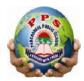

## PANCHSHEEL PUBLIC SCHOOL

10+2 Senior Secondary School (Affiliated & Recognized by CBSE)

Jaitpur, Badarpur, New Delhi-44

## **Revision for Mid-Examination-2023-24**

Time: 2 hours Subject: ComputerClass: V M. Marks:50

**NAME ROLLNO SECTION** O1. Fill in the blanks: (10)1. Control panel is a \_\_\_\_\_\_ folder 2. The \_\_\_\_\_\_ option is clicked under the date and time section to open the date and time dialog box. 3. The iems on the control panel window can be set to appear either as \_\_\_\_\_ or as groups under 4. System and security is one of the categories under \_\_\_\_\_ 5. Time and date can be changes from the \_\_\_\_\_ category. 6. A table can be inserted using \_\_\_\_\_\_, \_\_\_\_ and \_\_\_\_\_ method. 7. The \_\_\_\_ feature allows you to split or break a cell into multiple smaller cells. 8. The \_\_\_\_\_ feature allows you to join two or more adjacent cells to make them into one single cell. 9. The \_\_\_\_\_ method can draw 63 columns in a table. 10. \_\_\_\_\_ system folder stores deleted files. Q2. State whether the following statements are true or false: (10)1. The difference engine was used to solve polynomials. The rpascaline was invented by blaise pascal in 1956. 3. Napier's bones is used to divide numbers. 4. Charles babbage invented the arithmetic machine. 5. The analytical engine was considered as the first general purpose computer 1 MB= 1024 KB 7. Internal memory has unlimited capacity. 8.RAM is also called read / write memory. 9.ROM is a volatile memory. 10.Data once recorded cannot be changed in PROM.

| Q3. Name the following: |                                                                              |                               |      |  |  |  |
|-------------------------|------------------------------------------------------------------------------|-------------------------------|------|--|--|--|
| 1.                      | The data stored in this memory is retained e                                 | ven when the computer         |      |  |  |  |
|                         | is switched off.                                                             |                               |      |  |  |  |
| 2.                      | Storage device that has a collection of discs                                | on stack                      |      |  |  |  |
| 3.                      | Device that can store data up to 4.7 GB  This is the smallest unit of memory |                               |      |  |  |  |
| 4.                      |                                                                              |                               |      |  |  |  |
| 5.                      | Memory that has a limited capacity.                                          |                               |      |  |  |  |
| 6.                      | Tab to add a table.                                                          |                               |      |  |  |  |
| 7.                      | Tab to add a column                                                          |                               |      |  |  |  |
| 8.                      | Group that contains the option to change the column width                    |                               |      |  |  |  |
| 9.                      | Option to split a cell                                                       |                               |      |  |  |  |
|                         | . Delete option appears under the tab                                        |                               |      |  |  |  |
|                         | atch the following:                                                          |                               | (10) |  |  |  |
|                         | ROM                                                                          | a. disk with read only memory |      |  |  |  |
|                         | ROM                                                                          | b. stores 4.37 GB data        |      |  |  |  |
|                         | CD                                                                           | c. Random access memory       |      |  |  |  |
|                         | DVD                                                                          | d. Easy to use and portable   |      |  |  |  |
| 5.                      | PEN DRIVE                                                                    | e. Non volatile memory        |      |  |  |  |
| 6.                      | First generation                                                             | f. generated less heat        |      |  |  |  |
| 7.                      | Second generation                                                            | g. internet                   |      |  |  |  |
| 8.                      | Third generation                                                             | h. Siri                       |      |  |  |  |
| 9.                      | Fourth generation                                                            | i. vacuum tubes               |      |  |  |  |
| 10.                     | Fifth generation                                                             | j Integrated chips            |      |  |  |  |
| )5. Aı                  | nswer the following questions each questions ca                              | nrry two marks:               | (10) |  |  |  |
|                         | How can we add images in a document?                                         |                               | , ,  |  |  |  |
| An                      | s:                                                                           |                               |      |  |  |  |
| , 111                   | ~                                                                            |                               |      |  |  |  |
|                         |                                                                              |                               |      |  |  |  |

| 2. What were     | transistors made  | of?              |                |          |      |  |
|------------------|-------------------|------------------|----------------|----------|------|--|
| Ans:             |                   |                  |                |          | <br> |  |
|                  |                   |                  |                |          | <br> |  |
|                  |                   |                  |                |          | <br> |  |
|                  |                   |                  |                |          |      |  |
| 3 what is an aux | iliary memory. ?  |                  |                |          |      |  |
| Δnc·             |                   |                  |                |          |      |  |
| Alis             |                   |                  |                |          |      |  |
|                  |                   |                  |                |          |      |  |
|                  |                   |                  |                |          |      |  |
| 4. How can you   | u recover deleted | files?           |                |          |      |  |
| ns:              |                   |                  |                |          | <br> |  |
|                  |                   |                  |                |          | <br> |  |
|                  |                   |                  |                |          |      |  |
| 5. Which keys ca | in be used to mov | e the cursor fro | om one cell to | another? |      |  |
| ns:              |                   |                  |                |          | <br> |  |
|                  |                   |                  |                |          |      |  |
|                  |                   |                  |                |          |      |  |
|                  |                   |                  |                |          | <br> |  |
|                  |                   |                  |                |          |      |  |
|                  |                   |                  |                |          |      |  |
|                  |                   |                  |                |          |      |  |
|                  |                   |                  |                |          |      |  |
|                  |                   |                  |                |          |      |  |
|                  |                   |                  |                |          |      |  |
|                  |                   |                  |                |          |      |  |
|                  |                   |                  |                |          |      |  |
|                  |                   |                  |                |          |      |  |
|                  |                   |                  |                |          |      |  |
|                  |                   |                  |                |          |      |  |
|                  |                   |                  |                |          |      |  |

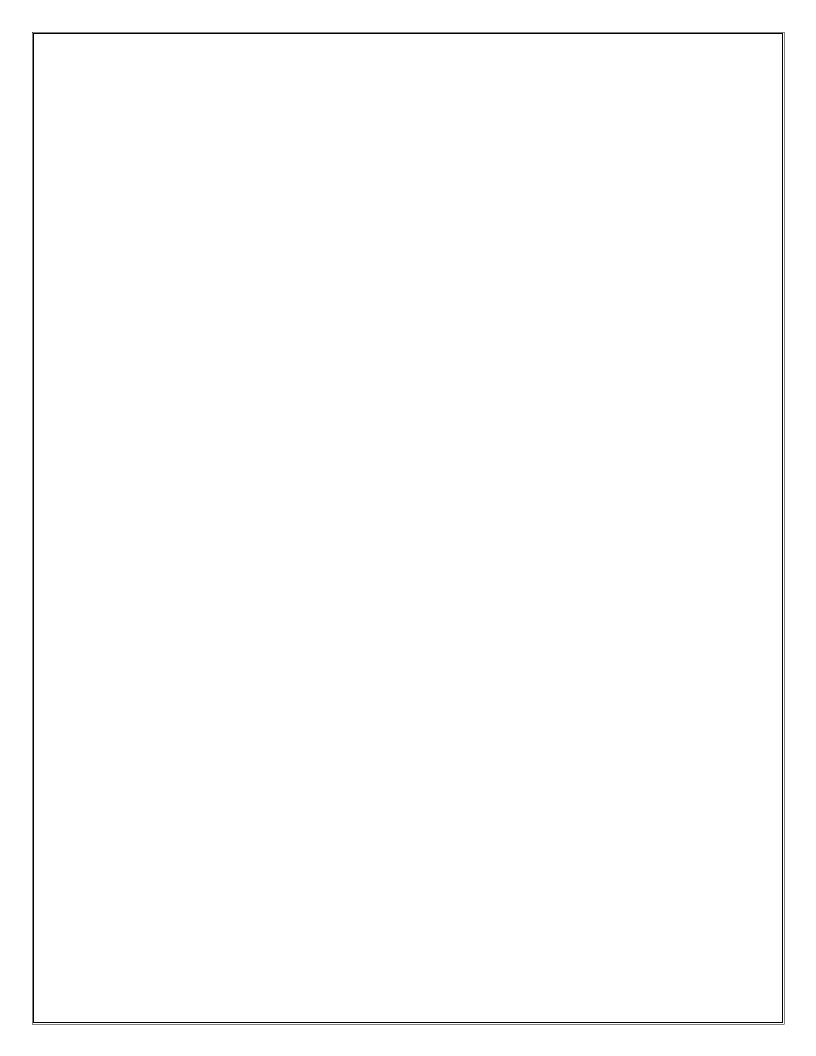